# CopenClinica

# **2.2.1 create (Creates a new studySubject)**

Create Method generates a new Study Subject.

#### **Usage**

Creates a study subjects in a target study/site. Required and optional fields will be determined by the configuration of the study and site the subject is being created in.

#### **SOAP XML Request and Response Template**

```
<soapenv:Envelope
xmlns:soapenv="http://schemas.xmlsoap.org/soap/envelope/"
xmlns:v1="http://openclinica.org/ws/studySubject/v1"
xmlns:bean="http://openclinica.org/ws/beans">
${insert header}
<soapenv:Body>
<v1:createRequest>
<!--1 or more repetitions:-->
<v1:studySubject>
<bean:label>?</bean:label>
<!--Optional:-->
<bean:secondaryLabel>?</bean:secondaryLabel>
<bean:enrollmentDate>?</bean:enrollmentDate>
<bean:subject>
<!--Optional:-->
<bean:uniqueIdentifier>?</bean:uniqueIdentifier>
<!--Optional:-->
<bean:gender>?</bean:gender>
<!--You have a CHOICE of the next 2 items at this level-->
<bean:dateOfBirth>?</bean:dateOfBirth>
<bean:yearOfBirth>?</bean:yearOfBirth>
</bean:subject>
<bean:studyRef>
<bean:identifier>?</bean:identifier>
<!--Optional:-->
<bean:siteRef>
<bean:identifier>?</bean:identifier>
</bean:siteRef>
</bean:studyRef>
</v1:studySubject>
</v1:createRequest>
</soapenv:Body>
</soapenv:Envelope>
```
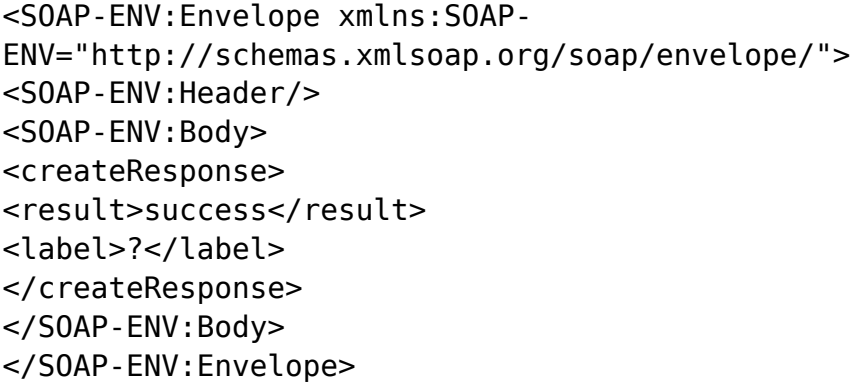

### **Parameters**

### Request Parameters

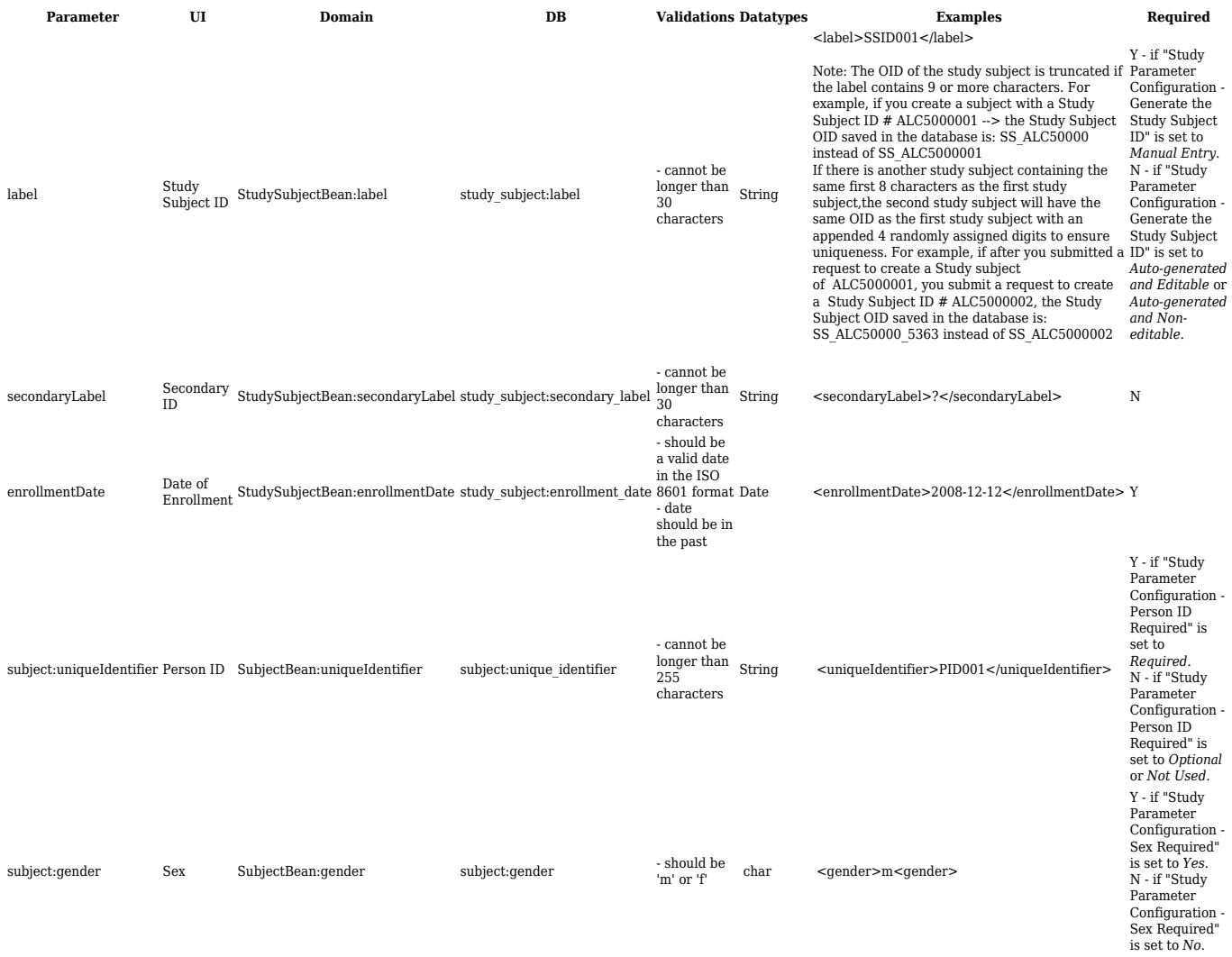

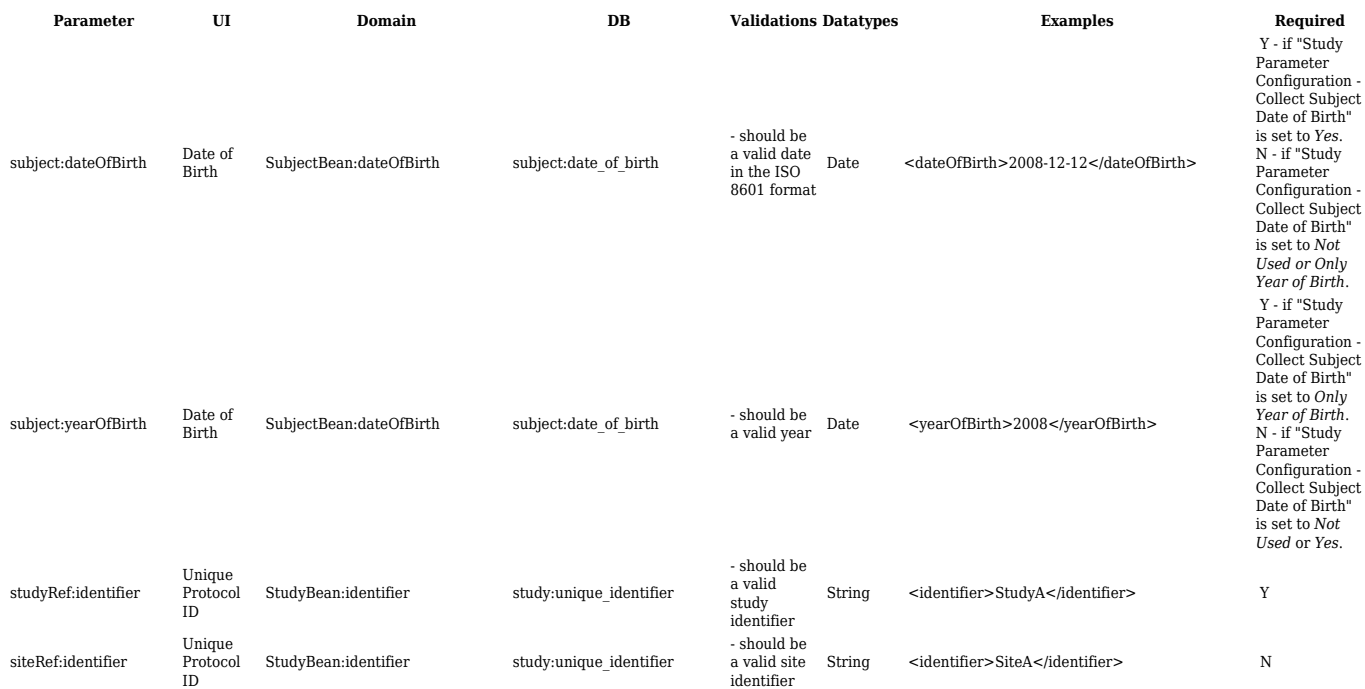

## Response Parameters

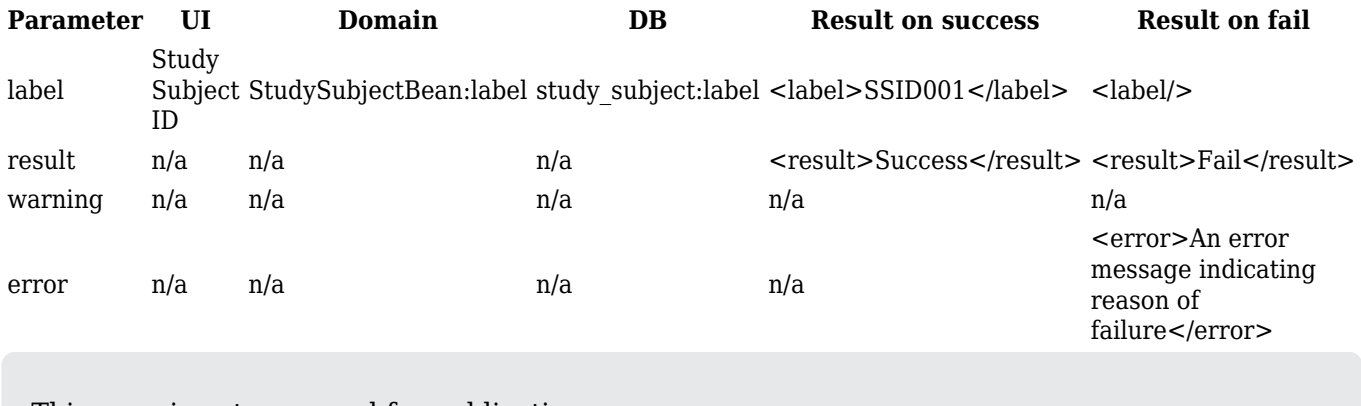

This page is not approved for publication.